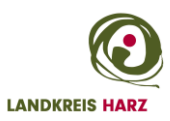

Kommune

Landkreis Harz

D IV Stabstelle Bau – Investitionen -Controlling Friedrich-Ebert-Straße 41 38820 Halberstadt

**Richtlinie Gewährung von Zuwendungen zum barrierefreien Ausbau von Haltestellen und über die Gewährung von Zuwendungen für Maßnahmen zur Erhöhung der Informationsqualität an Haltestellen im öffentlichen Personennahverkehr (ÖSPV) – (Richtlinien ÖSPV-Haltestellenprogramm)**

hier: Verwendungsnachweis

Ansprechpartner für Rückfragen:

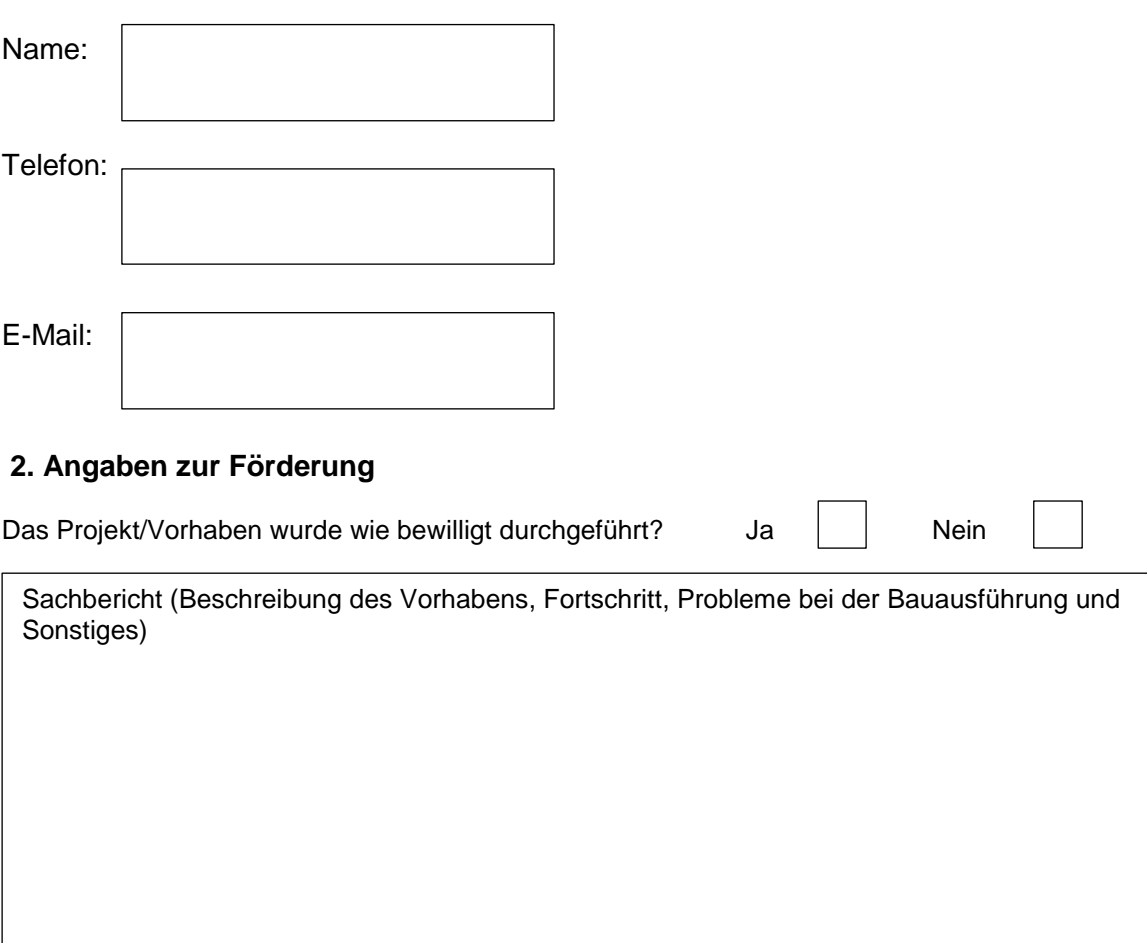

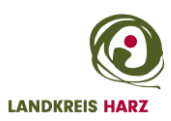

## **3. Zahlenmäßiger Nachweis**

## 3.1 Angaben gemäß Zuwendungsbescheid

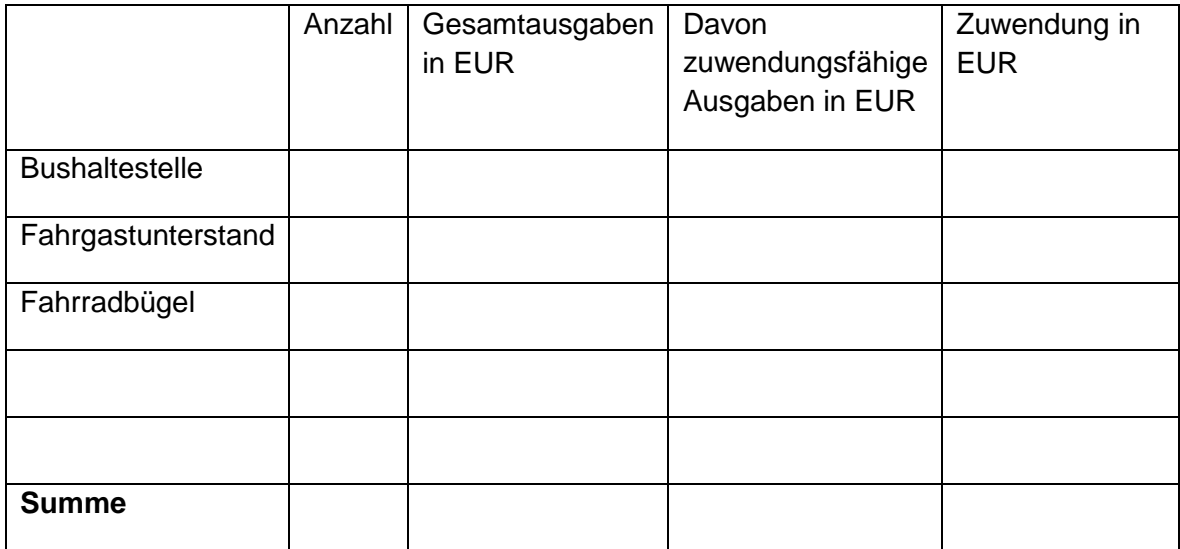

## 3.2 tatsächlich angefallene Ausgaben

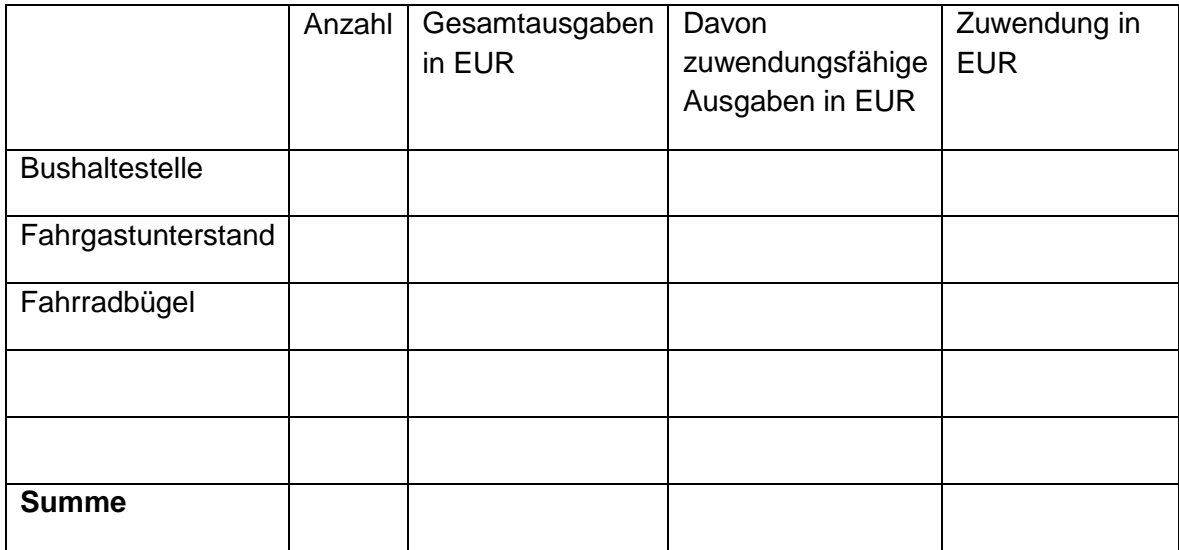

Die Zuwendungen des Landkreises sind in folgenden Raten eingegangen:

Datum **Betrage Reserves Betrage Reserves** 

Datum Betrag

Als Nachweise sind dem Verwendungsnachweis folgende Unterlagen (in Kopie) beizufügen:

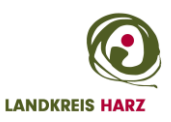

- Dokumentation der Vergabe / Vergabevermerk
- Rechnungskopien
- Zahlungsnachweise
- Planungsunterlagen
- Folgekostenanalyse (Unterhaltungskosten, Winterdienst, Reinigung, Strom, Betriebsund Verwaltungskosten)
- Fotodokumentation

## **4. Ergänzende Anlagen**

Aufbewahrungsort aller mit diesem Projekt im Zusammenhang stehenden Originalunterlagen:

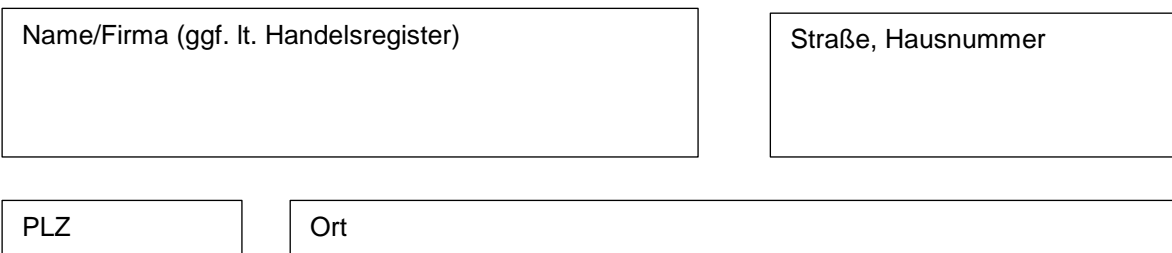

Die Einnahmen und Ausgaben stimmen mit den Belegen und den Eintragungen in den Büchern überein. Die Ausgaben sind in angegebener Höhe für das Vorhaben entstanden. Die Bewilligungsbedingungen wurden beachtet.

------------------------------------------------------------ ------------------------------------------------------ Ort, Datum Unterschrift